# **Procedural Modeling**

Adam Finkelstein Princeton University COS 426, Spring 2003

### Modeling

- How do we ...
  - Represent 3D objects in a computer?
  - Construct such representations quickly and/or automatically with a computer?
  - Manipulate 3D objects with a computer?

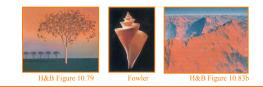

### Modeling

- How do we ...
  - Represent 3D objects in a computer?
  - Construct such representations quickly and/or automatically with a computer?
  - · Manipulate 3D objects with a computer?

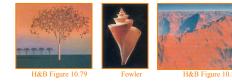

# Model Construction

- Interactive modeling tools
   CAD programs
  - Subdivision surface editors :)
- Scanning tools
   CAT, MRI, laser, magnetic, robotic arm, etc.
- Computer vision
   Stereo, motion, etc.
- Procedural generation

   Sweeps, fractals, grammars

# Interactive Modeling Tools

User constructs objects with drawing program

- Menu commands, direct manipulation, etc.
- CSG, parametric surfaces, quadrics, etc.

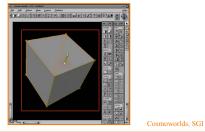

# Interactive Modeling Tools

Example: Mechanical CAD

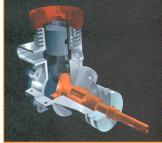

H&B Figure 9.9

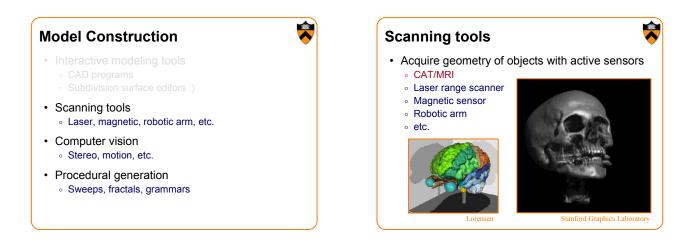

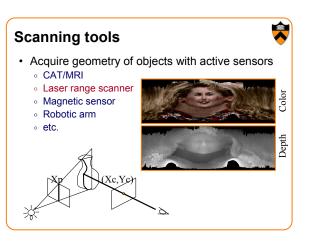

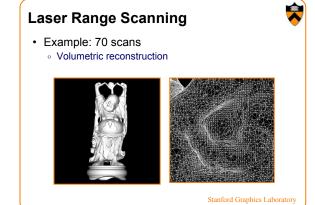

## Scanning tools

- Acquire geometry of objects with active sensors
   CAT/MRI
  - Laser range scanner
  - Magnetic sensor
  - Robotic arm
  - etc.

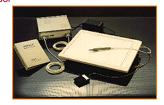

# Scanning tools Acquire geometry of objects with active sensors CAT/MRI Laser range scanner Magnetic sensor Robotic arm etc.

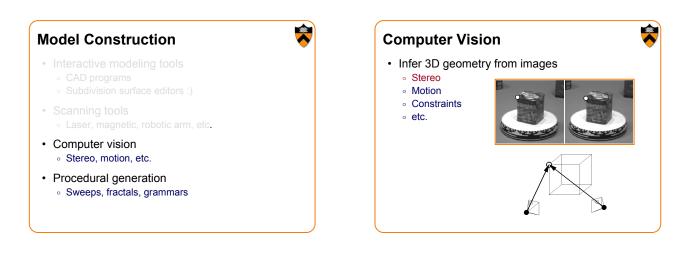

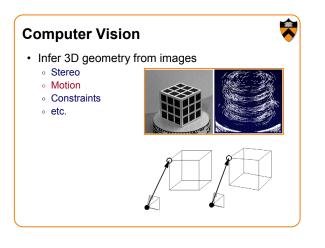

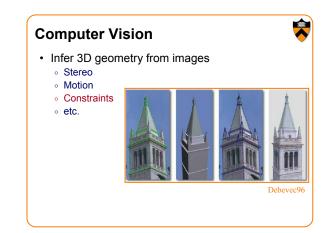

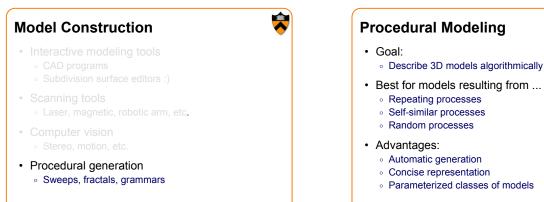

### **Procedural Modeling**

- Sweeps
- · Fractals
- · Grammars

### **Example: Seashells**

· Create 3D polygonal surface models of seashells

"Modeling Seashells," Deborah Fowler, Hans Meinhardt, and Przemyslaw Prusinkiewicz, Computer Graphics (SIGGRAPH 92), Chicago, Illinois, July, 1992, p 379-387.

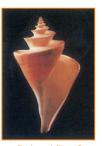

188

Fowler et al. Figure 7

### **Example: Seashells**

· Sweep generating curve around helico-spiral axis

Helico-spiral definition:

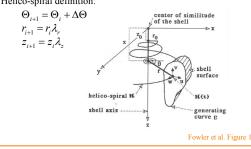

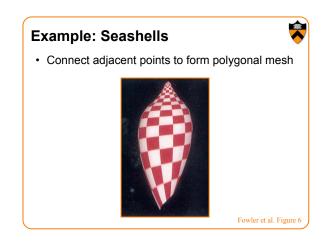

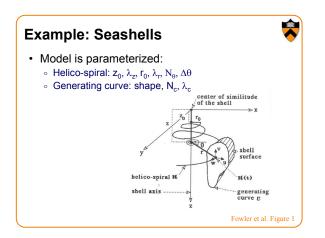

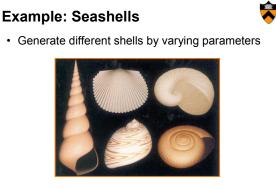

Different helico-spirals

Fowler et al. Figure 2

### **Example: Seashells**

· Generate different shells by varying parameters

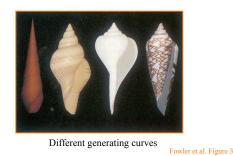

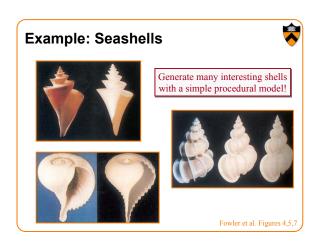

## **Procedural Modeling**

- · Sweeps
- Fractals •
- Grammars

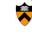

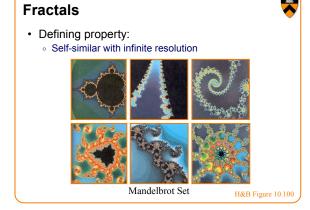

### Fractals

- · Useful for describing natural 3D phenomenon
  - Terrain
  - Plants • Clouds
  - Water
  - Feathers
  - ∘ Fur
  - etc.

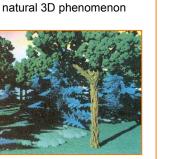

# **Fractal Generation** · Deterministically self-similar fractals • Parts are scaled copies of original · Statistically self-similar fractals • Parts have same statistical properties as original

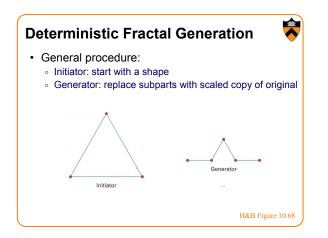

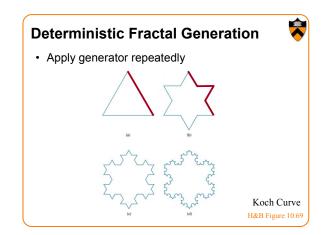

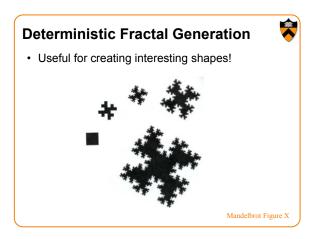

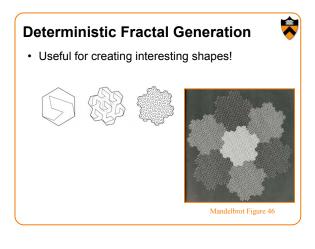

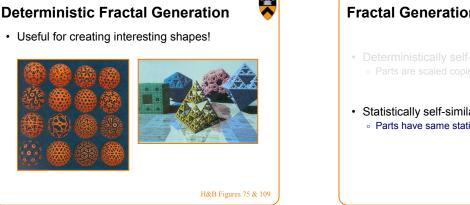

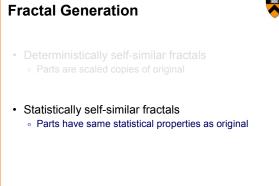

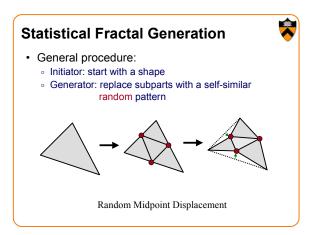

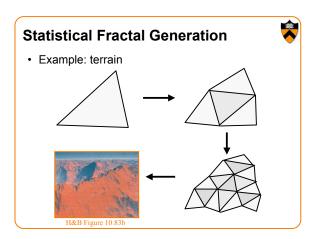

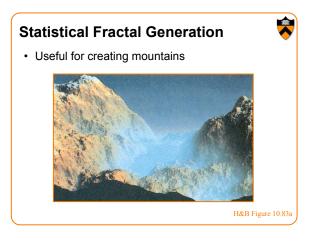

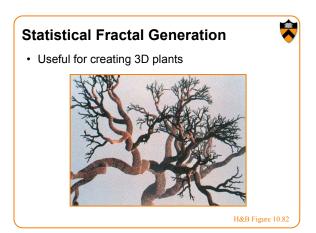

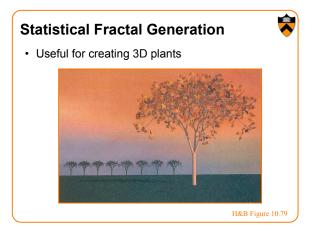

# Procedural Modeling Sweeps Fractals Grammars

### Grammars

• Generate description of geometric model by applying production rules

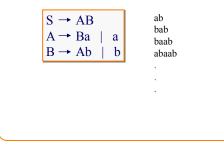

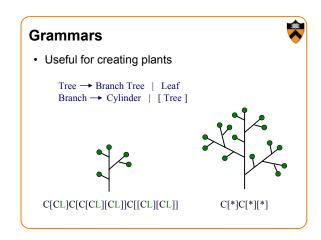

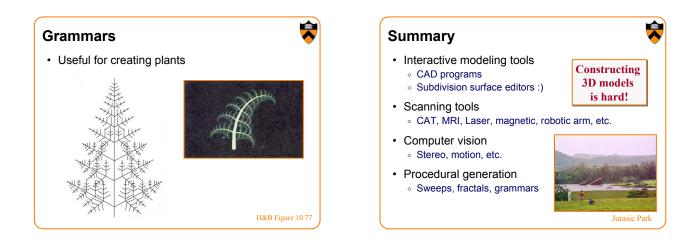